# **Jmp Statistics And Graphics Guide**

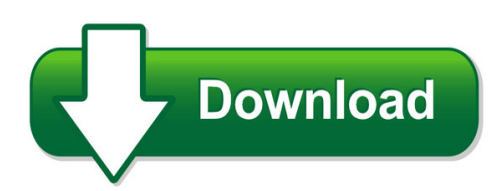

We have made it easy for you to find a PDF Ebooks without any digging. And by having access to our ebooks online or by storing it on your computer, you have convenient answers with imp statistics and graphics guide. To get started finding imp statistics and graphics guide, you are right to find our website which has a comprehensive collection of manuals listed. Our library is the biggest of these that have literally hundreds of thousands of different products represented. You will also see that there are specific sites catered to different product types or categories, brands or niches related with jmp statistics and graphics guide. So depending on what exactly you are searching, you will be able to choose ebooks to suit your own need Need to access completely for **Ebook PDF jmp statistics and graphics guide**?

ebook download for mobile, ebooks download novels, ebooks library, book spot, books online to read, ebook download sites without registration, ebooks download for android, ebooks for android, ebooks for ipad, ebooks for kindle, ebooks online, ebooks pdf, epub ebooks, online books download, online library novels, online public library, read books online free no download full book, read entire books online, read full length books online, read popular books online.

Document about Jmp Statistics And Graphics Guide is available on print and digital edition. This pdf ebook is one of digital edition of Jmp Statistics And Graphics Guide that can be search along internet in google, bing, yahoo and other mayor seach engine. This special edition completed with other document such as :

## **New Features For Jmp 7**

new features for jmp 7.0 what's new in jmp jmp 7 builds on the improvements seen in previous ve rsions of jmp, adding new data access, statistics, and graphics commands. jmp's scripting language also continues to expand. this paper provides an overview of the enhancements. for complete details of each command, see the

## **Jmp Introductory Guide - Sas Support**

jmp was developed by sas institute inc., cary, nc. jmp is not a part of the sas system, though por-tions of jmp were adapted from routines in the sas system, particularly for linear algebra and proba-bility calculations. version 1 of jmp went into production in october, 1989. credits jmp was conceived and started by john sall.

## **Jmp Start Statistics: A Guide To Statistics And Data ...**

jmpstart statistics: a guide to statistics and data analysis using jmp ... how to get jmp xvi jmp start statistics, sixth edition xvii sas xvii jmp versus jmp pro xviii this book xviii 1 preliminaries 1 ... are graphics important? 266 why it's called regression 269

## **Jmp Statistics And Graphics Guide - Altmetallespannemann.de**

jmp statistics and graphics guide 47342392c57da3f1cda1d8aac4bb7a4d is a gallery of common data visualization types that are general enough for many data sources.

# **JmpVisual Statistics - Lex Jansen**

jmpvisual statistics charles edwin shipp, consider consulting corp, los angeles, ca abstract for beginners, we review the continuing merging of statistics and graphics. statistical graphics is the forte of jmp software and the jmp team pioneered the way for sas visual analytics moving forward into version 11, jmp has

# **Why Jmp - Wiilsu.org**

new in jmp10 jmp 10, the newest version of jmp, is faster, even with big data. it adds features that make the software more dynamic, powerful and intuitive in the following areas: what is special about jmp jmp is the standard for visual data analy-sis on the desktop. it links statistics with graphics, making information accessible

# **Guide To Using Jmp In Statistics 101 - Public.iastate.edu**

guide to using jmp in statistics 101 . ... statistics based on moments (which includes the mean and standard deviation). menu options are located in the red triangle next to the variable name. to change ... output and graphics to any microsoft word file. title: guide to using jmp in statistics 101

## **Jmp Visual Analytics - Lex Jansen**

jmpvisual analyticscharles edwin shipp, consider consulting corp, los angeles, ca abstract for beginners, we review the continuing merging of statistics and graphics. statistical graphics is the forte of jmp software and the jmp team pioneered the way for sas visual analytics moving forward into version 11, jmp has

# **Www.jmp.com/learn Mosaic Plot And Contingency Table**

mosaic plot and contingency table use to examine the relationship between two categorical variables. a contingency table shows the frequency distribution of the variables in a matrix format, while a mosaic plot graphically displays the information. the contingency table analysis 1. select analyze  $>$  fit y by x. 2.

## **Getting Started With JmpClinical - Ddn-news.com**

getting started with jmpclinical table of contents i. the jmpenvironment ... linked advanced statistics and graphics and enabling sophisticated analyses in ... jmp clinical takes advantage of the safety domains of the study data tabulation model (sdtm) as well as the subject-level data set (adsl) of the analysis data model ...

# **Jmp Manual - Uncw Faculty And Staff Web Pages**

vii preface this manual accompanies moore et al.'s introduction to the practice of statistics, seventh edition, (abbreviated ips throughout this manual). it is intended to guide students in the use of jmp software to automate the statistical graphics and analyses in the textbook.

#### **SasVisual Data Discovery**

sas visual data discovery helps organiza- ... (sasenterprise guideand jmp, for an easy-to-install, easy-to-use advanced analysis and data visualization package. sas ... environment, dynamically linking statistics with graphics for more compelling results.

## **Data Analysis With Jmp Statistical Discovery Software**

jmp includes comprehensive capabilities for statistical and graphical analysis of data for every academic field and most research needs. easily perform basic statistics to the most complex analyses a phd student may encounter. jmp runs ... moving graphics to help understand and communicate the results of your analyses. tuesday, march 17, 2015 ...